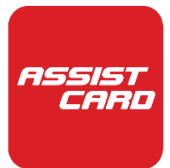

# **PREGUNTAS FRECUENTES**

# **1- Voucher, ¿cuándo lo recibo, cómo se activa?**

Una vez finalizada la compra del servicio, vas a estar recibiendo automáticamente un email con el voucher ASSIST CARD. En estos casos no es necesario realizar ninguna activación del servicio.

# **2- ¿Qué necesito para solicitar asistencia y qué debo hacer?**

Si necesitas cualquier clase de asistencia, ya sea una consulta médica, una urgencia odontológica, asistencia legal, localización del equipaje extraviado por la compañía aérea o ayuda para reservar lugar en un restaurante, todo lo que debes hacer es contactarte con alguna de las Centrales de Asistencia de ASSIST CARD que se encuentran distribuidas estratégicamente en todo el mundo. Simplemente mediante un llamado telefónico o a través de la modalidad de cobro revertido indicando tu pasaporte a la Central de Asistencia más cercana detallada en el listado que te proveeremos y que también se encuentra disponible en www.assistcard.com, o bien puedes contactarte gratuitamente a través del chat disponible en nuestra APP o en nuestro sitio web.

# **3- En caso de emergencia, ¿debo comunicarme con Uds. previo a la atención obligatoriamente?**

Ante una Emergencia Médica deberás recurrir al servicio médico de emergencia más próximo al lugar donde te encuentres. En todos estos casos deberás comunicar a ASSIST CARD la emergencia sufrida y la asistencia recibida desde el lugar de ocurrencia, lo antes posible y siempre dentro de las 24hs. de producido el evento o dentro de las 24hs. siguientes a tu alta médica.

# **4- ¿Uds. siempre envían un médico a la habitación del hotel?**

Generalmente lo podemos hacer. Pero hay ocasiones en las que no es posible, ya sea porque no es una práctica habitual en el país (por ejemplo en los Estados Unidos de Norte América, donde los médicos prefieren ver a sus pacientes en sus consultorios), o porque el motivo de la llamada hace necesario que el paciente sea visto directamente en un hospital (por ejemplo en caso de un problema traumatológico, cuando nuestro operador de asistencias ya tiene claro que se requerirán rayos X) o directamente en el consultorio del especialista. ASSIST CARD brinda asistencia de emergencia directa en 197 países ante cualquier enfermedad no pre-existente que evite continuar con el viaje en curso y por supuesto en caso de accidente. En esto casos, debes comunicarte con la Central de Asistencia de ASSIST CARD más cercana y solicitar el servicio de asistencia, el cual será provisto sin cargo hasta los límites correspondientes de la tarjeta ASSIST CARD que hayas adquirido.

#### **5- Aún no conozco la duración exacta de mi viaje. ¿Cómo debo proceder?**

Lo que te aconsejamos es emitir tu tarjeta ASSIST CARD por la cantidad de días que planeas estar en el exterior. Si decides prolongar el viaje, podrás extender la validez de tu tarjeta tantas veces como lo desees hasta completar el período máximo de días consecutivos que corresponda al producto adquirido.

# **6- ¿Qué es el Monto Máximo Global (M.M.G.)?**

Es la suma de gastos que ASSIST CARD te abonará y/o reembolsará por todo concepto y por todos los servicios brindados.

#### **7- ¿Cuándo necesito un Add on? ¿Cómo lo gestiono?**

Con la compra del servicio de asistencia médica, también puedes incluir diferentes Add ons o extras a tu asistencia tal como ser: Ampliación del monto de asistencia médica, Seguro por robo de equipaje, Seguro por robo de dispositivos móviles, Asistencia médica en caso de enfermedades pre-existentes, Repatriación sanitaria, etc. Los mismos están disponibles al momento de gestionar la compra del servicio y puedes optar por cualquiera de ellos.

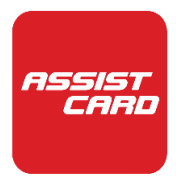

# **8- ¿Hay alguna limitación para enfermedades crónicas o pre-existentes?**

Sí. Algunos productos tienen un límite por la primera atención en enfermedades pre-existentes. Nuestro Add on de Asistencia médica por Enfermedades Pre-existentes te permitirá recibir asistencia hasta un límite de U\$S 10.000.

#### **9- ¿Qué sucede si tengo un accidente esquiando?**

Te brindaremos todos nuestros servicios en tanto estuvieras esquiando como una actividad de entretenimiento y no en una competencia; y si el accidente ocurrió en una pista autorizada y habilitada.

# **10- ¿Cómo funcionan las tarjetas anuales? ¿Son válidas por un año completo?**

Todos los productos anuales de ASSIST CARD han sido diseñados especialmente para viajeros frecuentes y son válidos para todos los viajes que hagas durante los 365 días de su validez, con la única restricción de que ninguno de esos viajes dure más de 45 días consecutivos dependiendo el producto seleccionado. Una vez que hayas permanecido 45 días en el exterior (de acuerdo al producto adquirido), la tarjeta pierde su validez hasta que regreses al país donde se emitió la misma. Cuando inicies un nuevo viaje (siempre dentro de los 365 días de validez) la tarjeta recupera su vigencia y tendrás nuevamente derecho a hacer uso de todos nuestros servicios.

# **11- ¿Cuáles son los montos obligatorios de cobertura según cada país?**

Siempre que viajes es necesario contar con asistencia en cualquier parte del mundo debido a las altas tarifas que representa la salud en el exterior. De todos modos, es un requisito obligatorio para toda persona que desee ingresar a la Comunidad Europea, una asistencia médica de hasta € 30.000 según lo establecido en el Tratado Schengen. Las autoridades europeas tienen la potestad de negar el ingreso en caso de que el pasajero no haya contratado un seguro. En caso que viajes a Europa, muchos de los productos de ASSIST CARD cuentan con el mínimo establecido.

## **12- ¿Por qué motivo es ASSIST CARD diferente a los seguros de viaje?**

El concepto de asistencia al viajero es completamente diferente al de los seguros de viaje. Si -sos titular de un seguro de viaje, aún aquellos de las compañías más importantes, deberás buscar por tu cuenta los servicios de un médico o un especialista, la mayoría de las veces en un idioma distinto al tuyo. O serás quien decida a qué hospital ir. O, en el mejor de los casos, te darán un listado de médicos para comunicarte. Y por supuesto serás quien deba pagar por todos estos servicios y eventualmente procurar el reintegro cuando regreses a tu país. Con tu tarjeta ASSIST CARD, sencillamente podrás llamar, las 24 horas del día, los 7 días de la semana, a nuestra Central de Asistencia más cercana, contactarte a través del chat disponible en nuestra APP o a través de nuestro sitio web. Entonces te enviaremos un médico a tu habitación, haremos una cita con un especialista de primer nivel, o te enviaremos al hospital más adecuado. Además, podremos asistirte con cualquiera de los tantos servicios que brindamos a nuestros clientes, tales como rastrear el equipaje extraviado, o pagar por el ticket de un pariente si viajaste sin compañía y debes permanecer en un hospital. Y por supuesto ASSIST CARD pagará por todos estos servicios, de modo que no deberás desembolsar tu dinero.